# Beschreibung der offenen Datensätze "Barrierefreiheit an BW-Bahnhöfen" und "Barrierefreiheit an BW-Haltestellen"

Version 0.2 Datumstand: 08.09.2021

## <span id="page-0-0"></span>**1 Einleitung**

In Baden-Württemberg werden die Bahnhöfe und Haltepunkte (SPNV) sowie die Bushaltestellen (ÖPNV) hinsichtlich ihrer Eignung zur Nutzung durch mobilitätseingeschränkte Personen vor Ort geprüft.

Dazu hat die NVBW Nahverkehrsgesellschaft Baden-Württemberg für das Verkehrsministerium einen Kriterienkatalog<sup>1</sup> definiert, der auf dem Handbuch "Barrierefreie Reiseketten in der Fahrgastinformation"<sup>2</sup> des DELFI Verein basiert, aber nach Konsultation von Behindertenverbänden und -vereinen erweitert wurde.

Die Bahnhöfe und Haltepunkte - hier ist das Verkehrsministerium der Aufgabenträger - werden im Jahr 2021 im Auftrag der NVBW zentral erhoben. Ab 2022 führen bauliche Änderungen, sofern sie die barrierefreie Nutzung betreffen, zu einer erneuten Erhebung und damit Aktualisierung der Daten zu den betreffenden Bahnhöfen und Haltepunkte.

Die ÖPNV-Bushaltestellen - hier sind die Stadt- und Landkreise die Aufgabenträger können die in Ihrem Gebiet befindlichen Haltestellen ebenso vor Ort erheben. Dazu werden sie von der NVBW durch Bereitstellung von Software und Begleitung ihrer Erhebung unterstützt. Das Verkehrsminiserium strebt die Datenerhebung durch die Stadt- und Landkreise an und stellt Mittel über das Förderprogramm "ÖPNV Haltestellenerfassung"<sup>3</sup> bereit.

Die erhobenen Daten, inkl. Bildmaterial, werden als offener Datensatz der Öffentlichkeit bereitgestellt.

Im weiteren Verlauf dieses Dokuments wird die offenen Datensätze im Detail beschrieben.

<sup>1</sup> [https://vm.baden-wuerttemberg.de/fileadmin/redaktion/m](https://vm.baden-wuerttemberg.de/fileadmin/redaktion/m-mvi/intern/Dateien/PDF/F%C3%B6rderprogramme/200908_F%C3%B6rderprogramm_Haltestellenerfassung_Technische_Richtlinie_Version_1.00_01.pdf)[mvi/intern/Dateien/PDF/F%C3%B6rderprogramme/200908\\_F%C3%B6rderprogramm\\_Haltestellenerfa](https://vm.baden-wuerttemberg.de/fileadmin/redaktion/m-mvi/intern/Dateien/PDF/F%C3%B6rderprogramme/200908_F%C3%B6rderprogramm_Haltestellenerfassung_Technische_Richtlinie_Version_1.00_01.pdf) [ssung\\_Technische\\_Richtlinie\\_Version\\_1.00\\_01.pdf](https://vm.baden-wuerttemberg.de/fileadmin/redaktion/m-mvi/intern/Dateien/PDF/F%C3%B6rderprogramme/200908_F%C3%B6rderprogramm_Haltestellenerfassung_Technische_Richtlinie_Version_1.00_01.pdf)

<sup>&</sup>lt;sup>2</sup> https://www.delfi.de/media/delfi\_handbuch\_barrierefreie\_reiseketten\_1.\_auflage\_mai\_2018.pdf <sup>3</sup> [https://vm.baden-wuerttemberg.de/index.php?id=18161,](https://vm.baden-wuerttemberg.de/index.php?id=18161) dort "Förderprogramm

Haltestellenerfassung"

Stellen, die zwar schon im Dokument beschrieben sind, aber noch nicht umgesetzt wurden, werden .

Das Dokument befindet sich in einem frühen Entwurfsstadium und wird sich noch erheblich ändern. Bitte prüfen Sie immer nach, ob eine neue Version verfügbar ist.

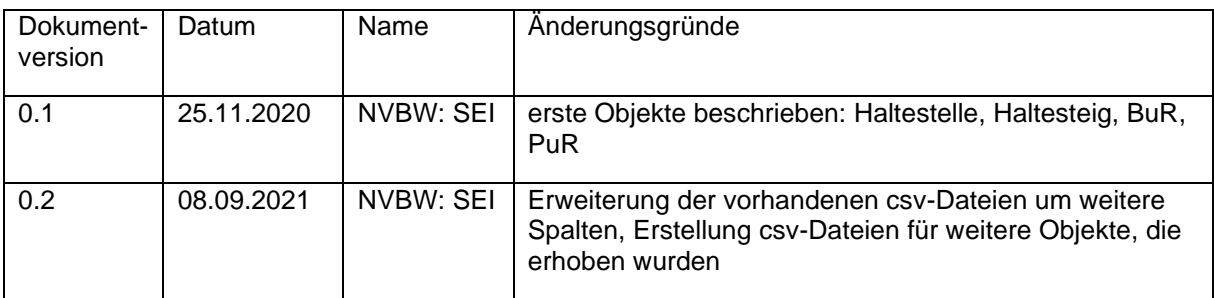

## <span id="page-2-0"></span>1.1 Versionshistorie zu diesem Dokument

## <span id="page-2-1"></span>1.2 Inhaltsverzeichnis

## Inhalt

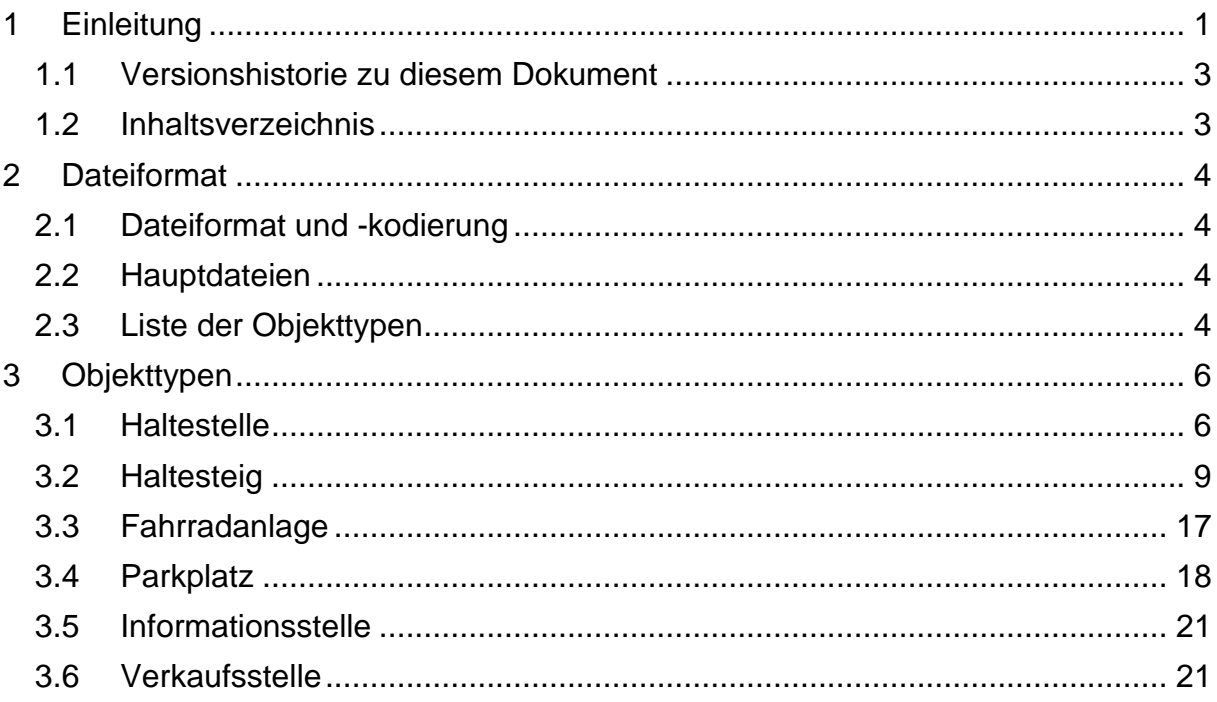

# <span id="page-3-0"></span>**2 Dateiformat**

#### <span id="page-3-1"></span>**2.1 Dateiformat und -kodierung**

Die erste Zeile der csv-Dateien enthält die Feldnamen bzw. Spaltennamen. Die folgenden Zeilen enthalten die Daten. Das Trennzeichen ist ein Semikolon.

Der Zeichensatz ist UTF8 ohne BOM-Zeichen.

Bei numerischen Werten wird ein Komma als Dezimalzeichen verwendet.

Positionen werden im WGS84-Format angegeben, die Werte für Längengrad (Longitude) und Breitengrad (Latitude) werden auch mit Komma als Dezimalzeichen ausgegeben.

In den Spalten für Fotos wird eine Internet Url angegeben, unter der die Datei in einem Browser angezeigt oder mit einem Hilfsprogramm heruntergeladen werden kann. In der Url zum Foto wird die Website mobidata-bw.de verwendet. Das Bildformat ist JPEG, die übliche Dateigröße beträgt 2 MB. Die meisten Fotos wurden im Querformat erstellt und haben eine Auflösung von 1800\*1200 Pixel mit 24Bit Farbtiefe. Abweichungen davon sind möglich.

Die einzelnen csv-Dateien werden in einem ZIP-Archiv zusammengefasst bereitgestellt.

#### <span id="page-3-2"></span>**2.2 Hauptdateien**

Die Datei Haltestelle.csv beschreibt einen Bahnhof oder Haltepunkt (SPNV) oder eine Haltestelle (ÖPNV) mit einigen zentral gültigen Kriterien. Als Identifizierungsmerkmal wird die Deutschlandweit einheitliche Haltestellen-ID (DHID) in der ersten Spalte "ID" aufgeführt. In dieser Datei und in jeder anderen Datei wird die DHID zur Haltestelle in der Spalte "HST\_DHID" angegeben.

In der Datei Haltesteig.csv kommen die einzelnen Steige zur Haltestelle vor. Das sind die Ein- und Ausstiegspunkte für die Fahrten. Hier kommt in der ersten Spalte "ID" die DHID des Haltesteigs vor. In der darauf folgenden Spalte wird der Bezug der DHID der gesamten Haltestelle hergestellt (Spalte HST\_DHID).

In den weiteren Dateien werden einzelne themenorientierte Objekte mit ihren Merkmalen aufgeführt. In der ersten Spalte wird eine freie ID angegeben, die in etwa der zukünftigen Struktur einer Infrastruktur-ID entspricht.

Die Objekt-ID ist eine eindeutige Kennung für das jeweilige Objekt. In weiteren Spalten wird der Bezug zur Haltestelle (Spalte HST\_DHID).

#### <span id="page-3-3"></span>**2.3 Liste der Objekttypen**

Es wird je thematischem Objekttyp eine Datei erstellt, die nur die für diesen Objekttyp zulässigen Attribute enthalten. Die Dateien heißen BFRK\_<Objekttyp>.csv.

Es gibt folgende Objekttypen:

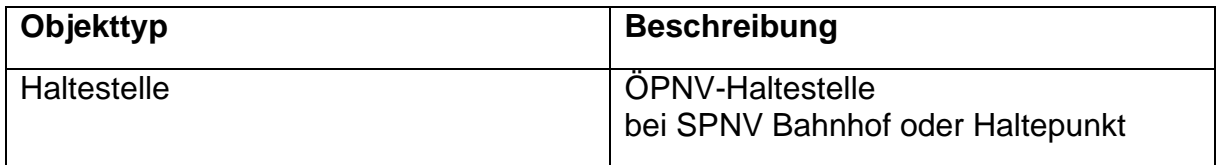

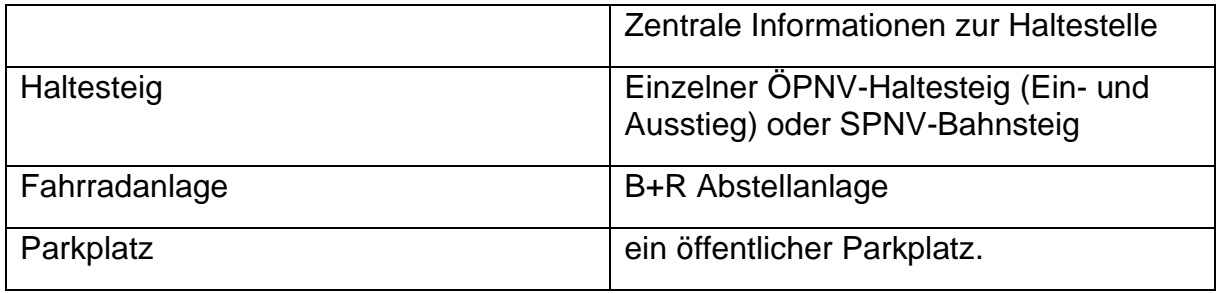

# <span id="page-5-0"></span>**3 Objekttypen**

# <span id="page-5-1"></span>**3.1 Haltestelle**

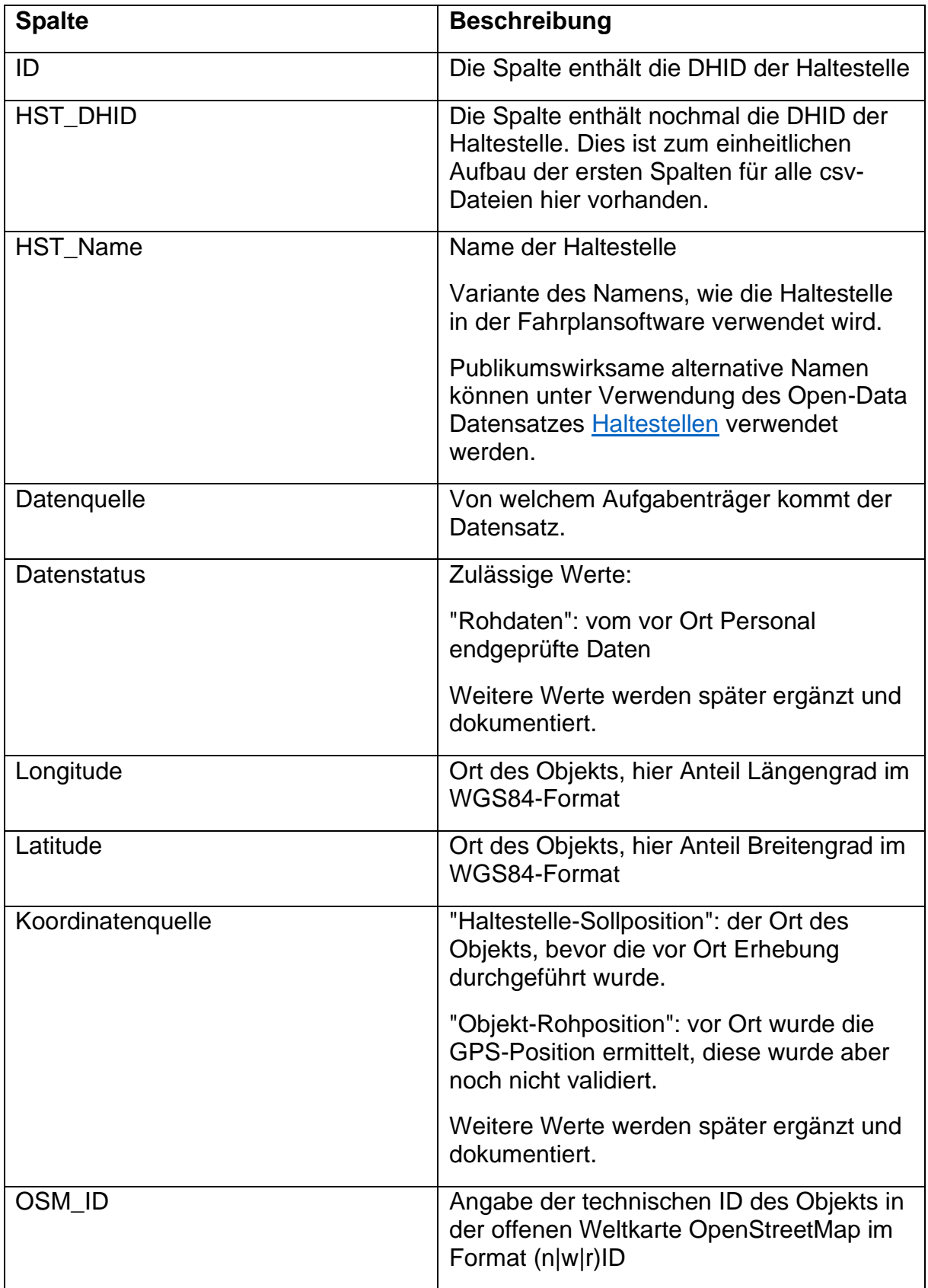

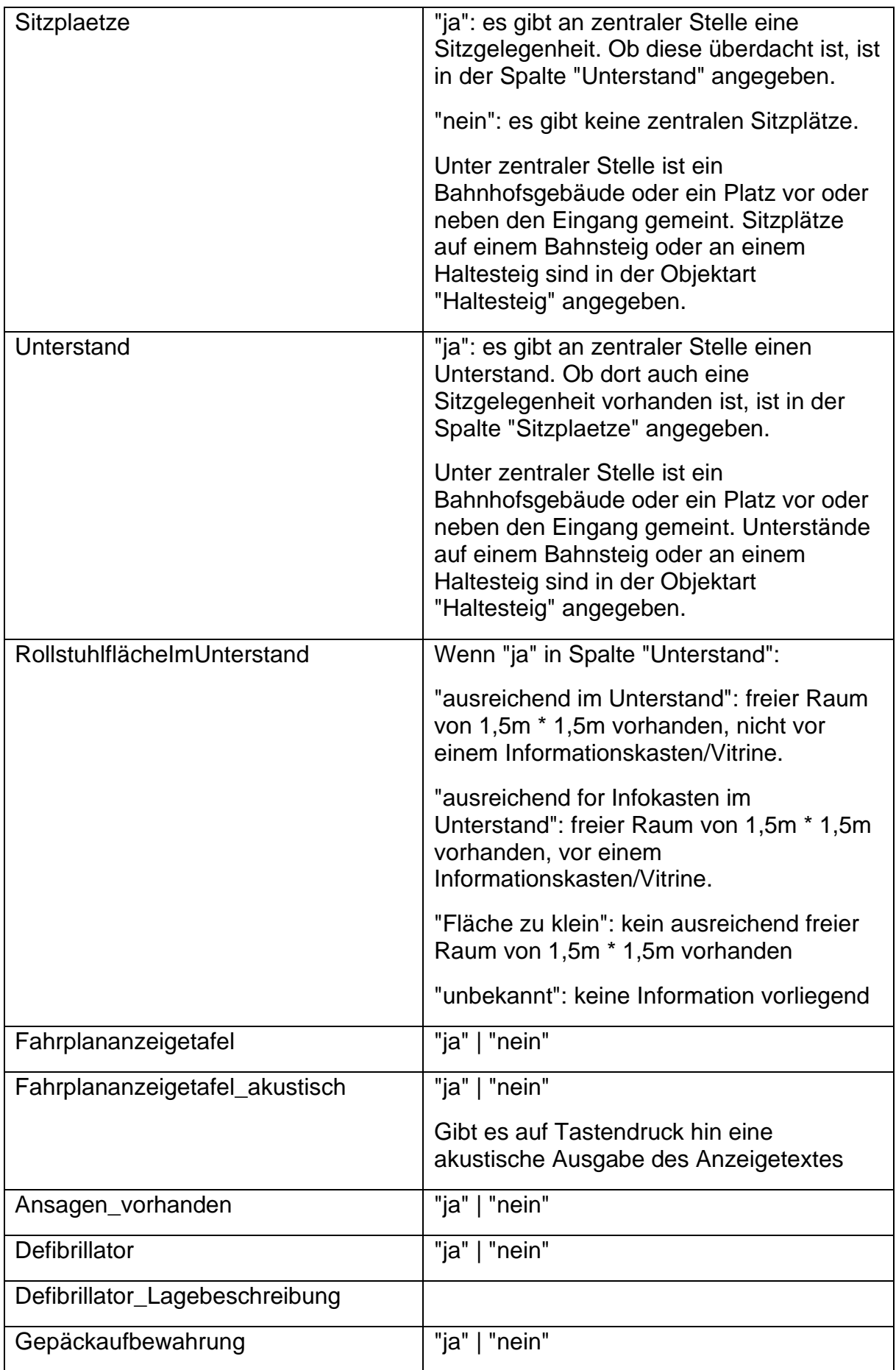

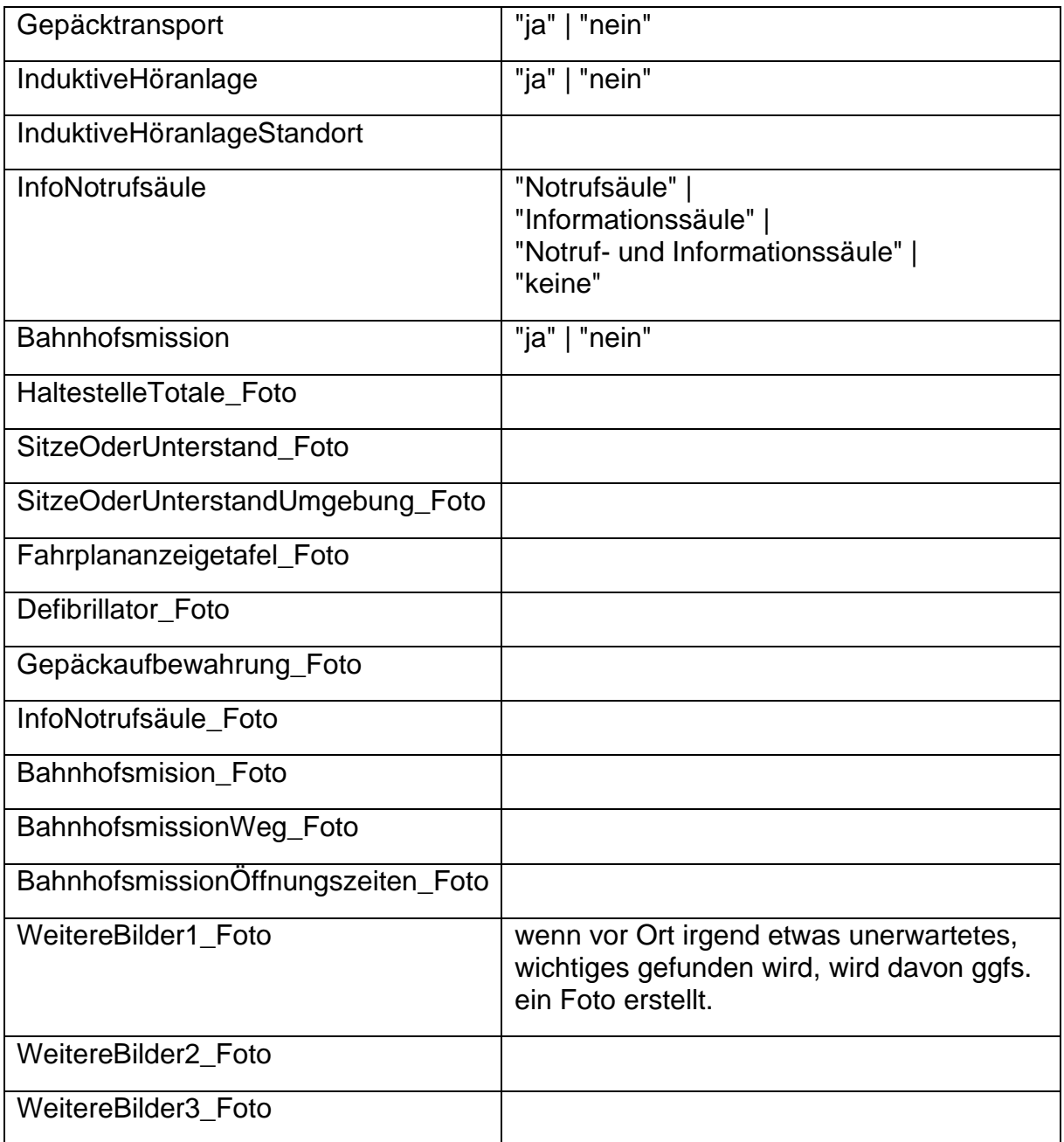

# <span id="page-8-0"></span>**3.2 Haltesteig**

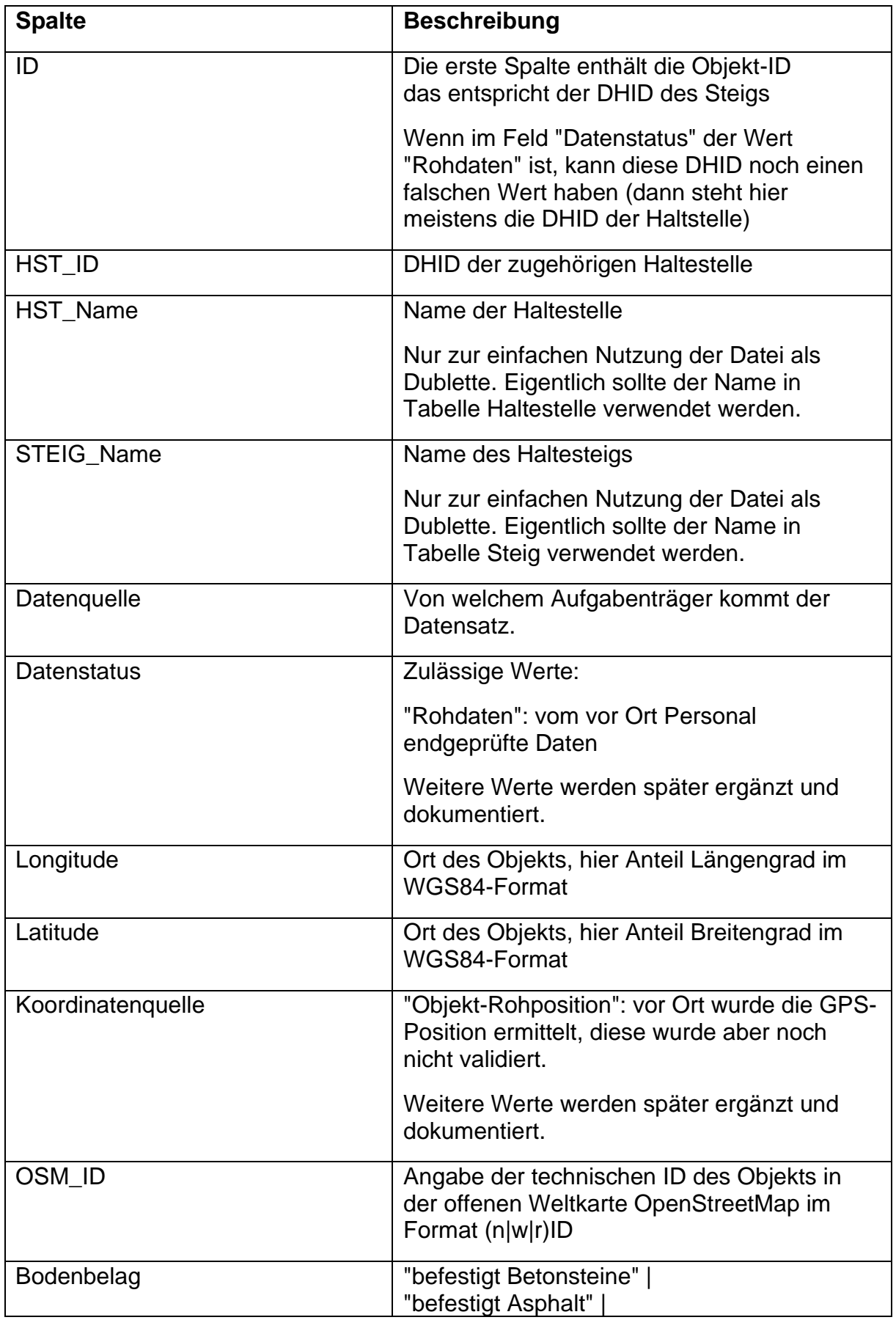

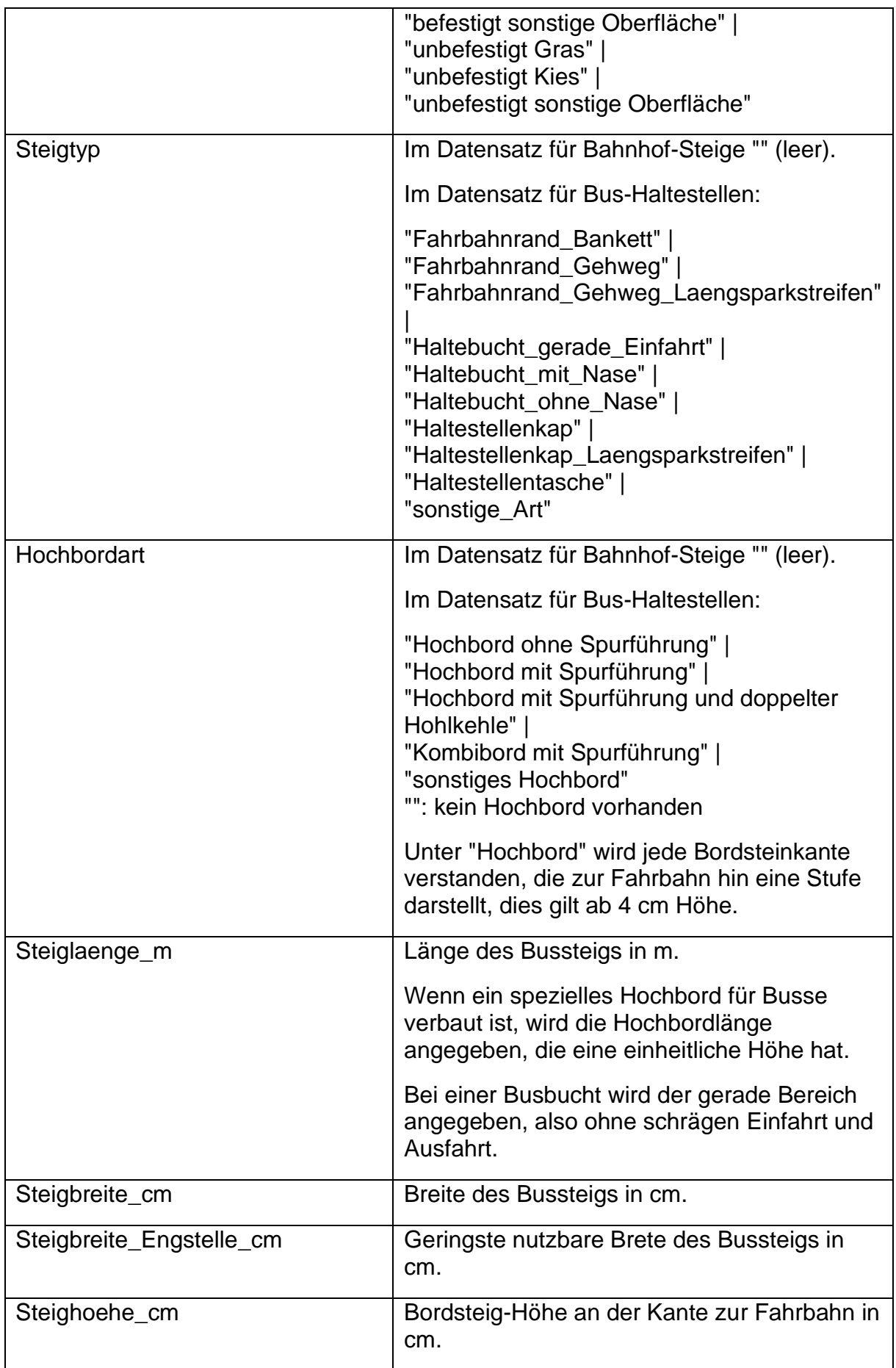

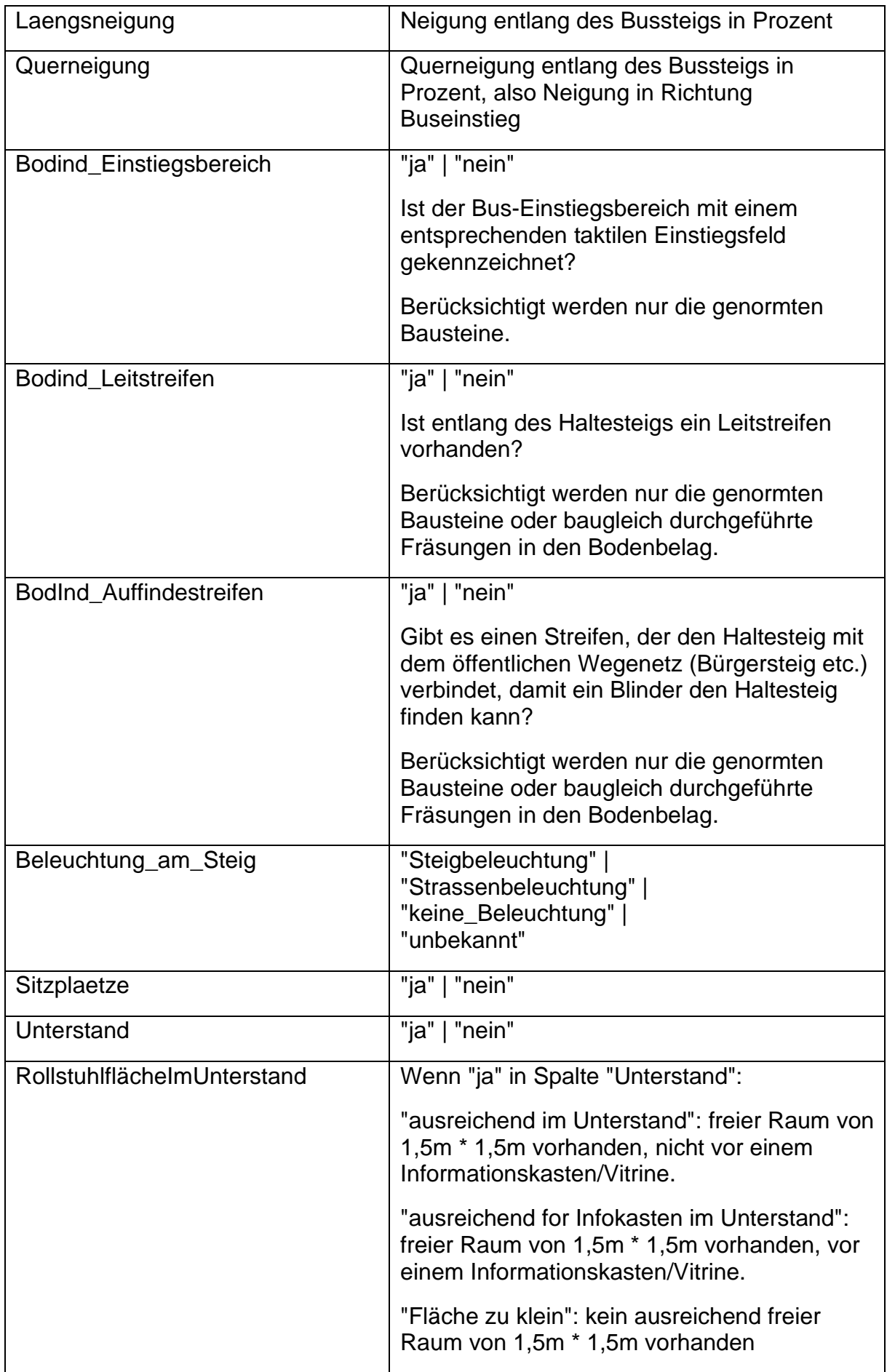

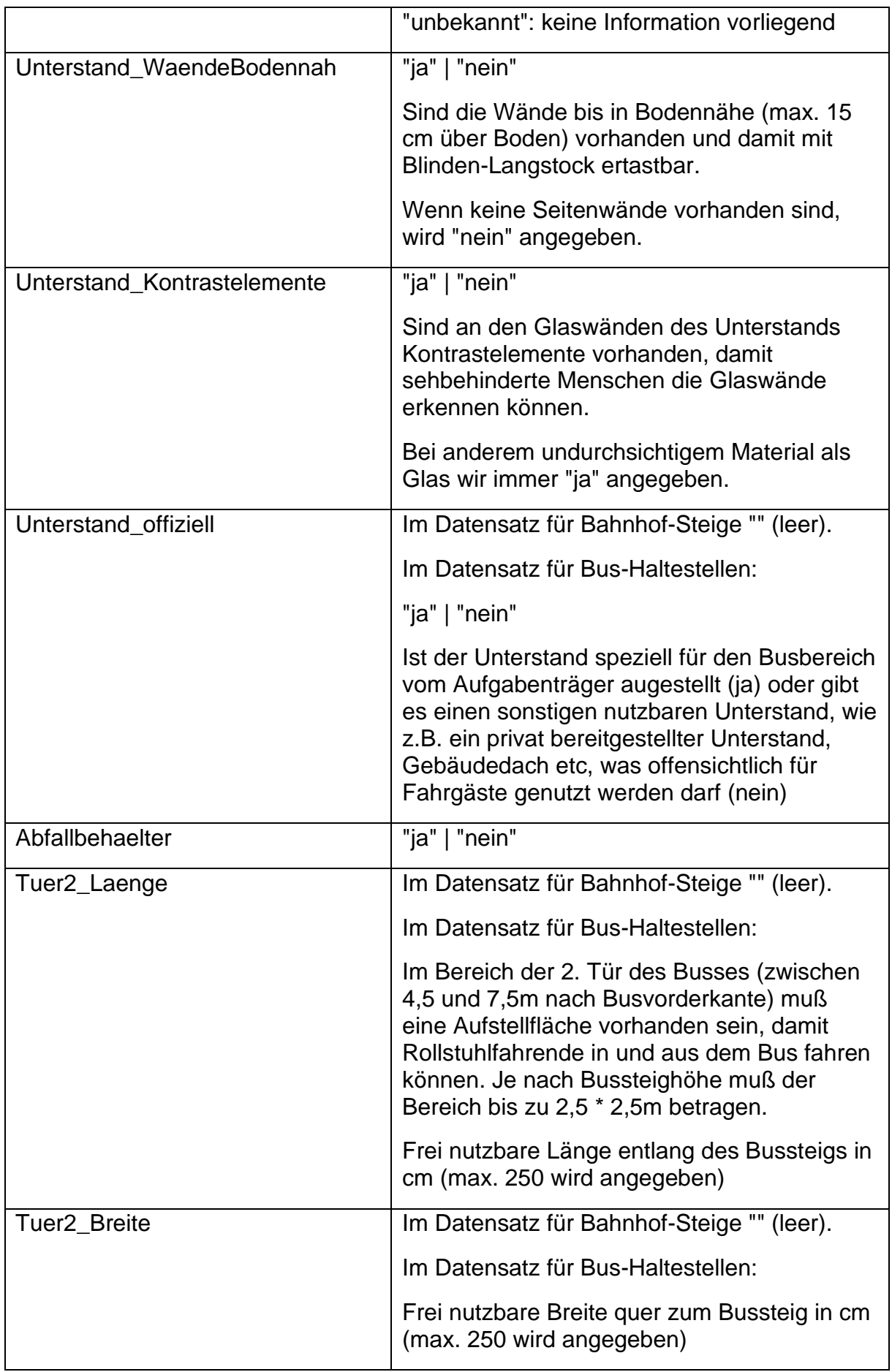

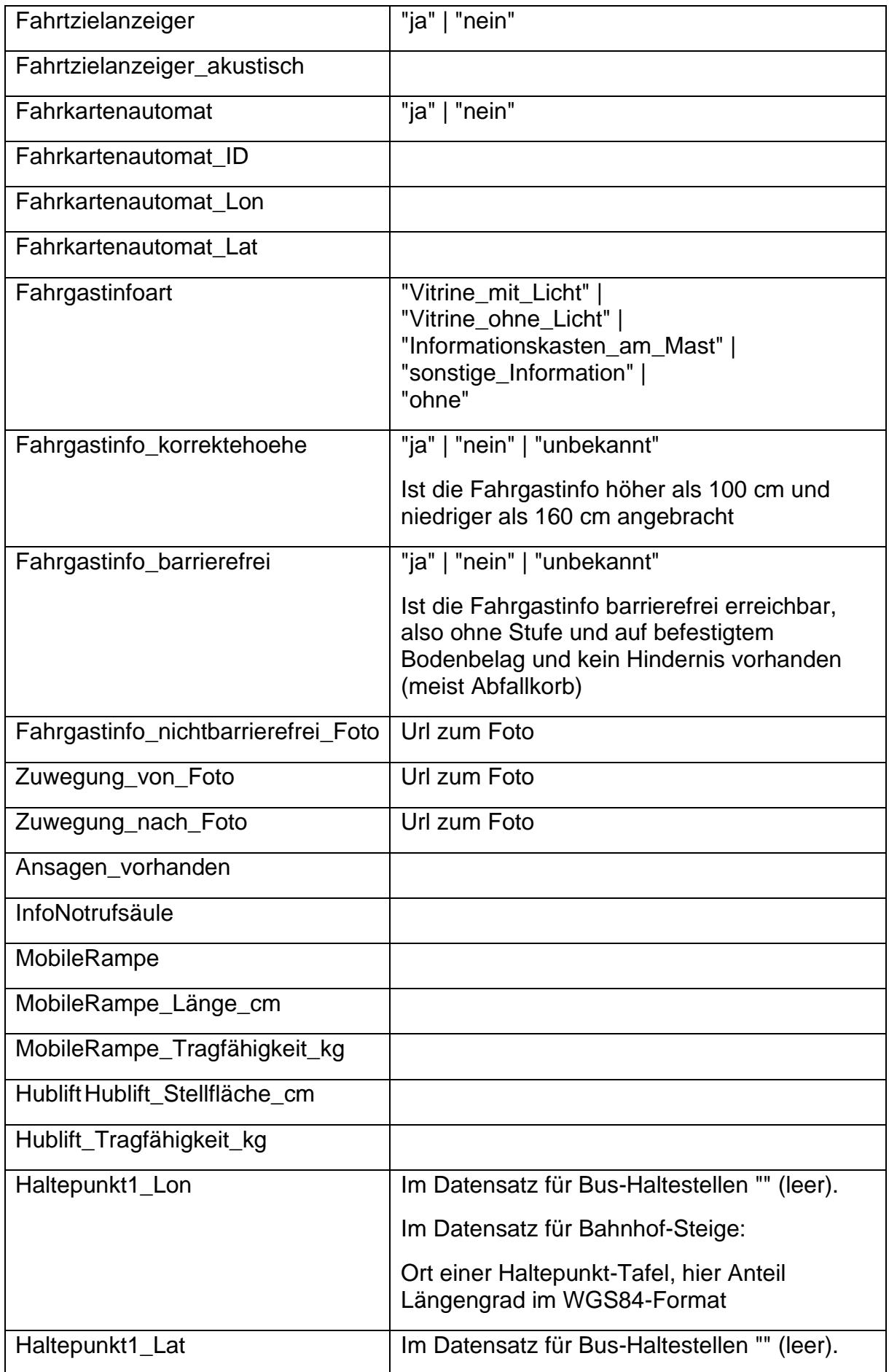

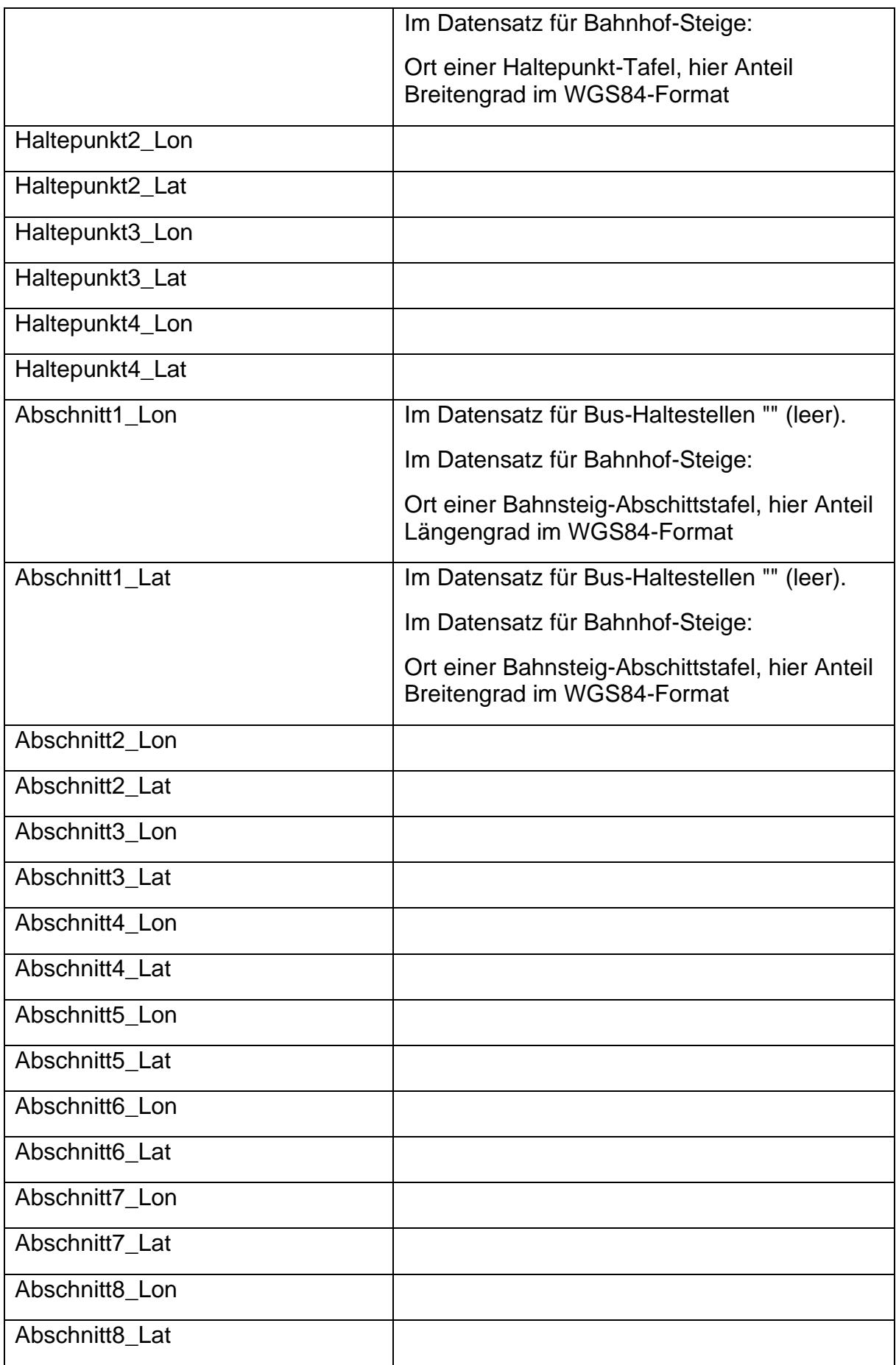

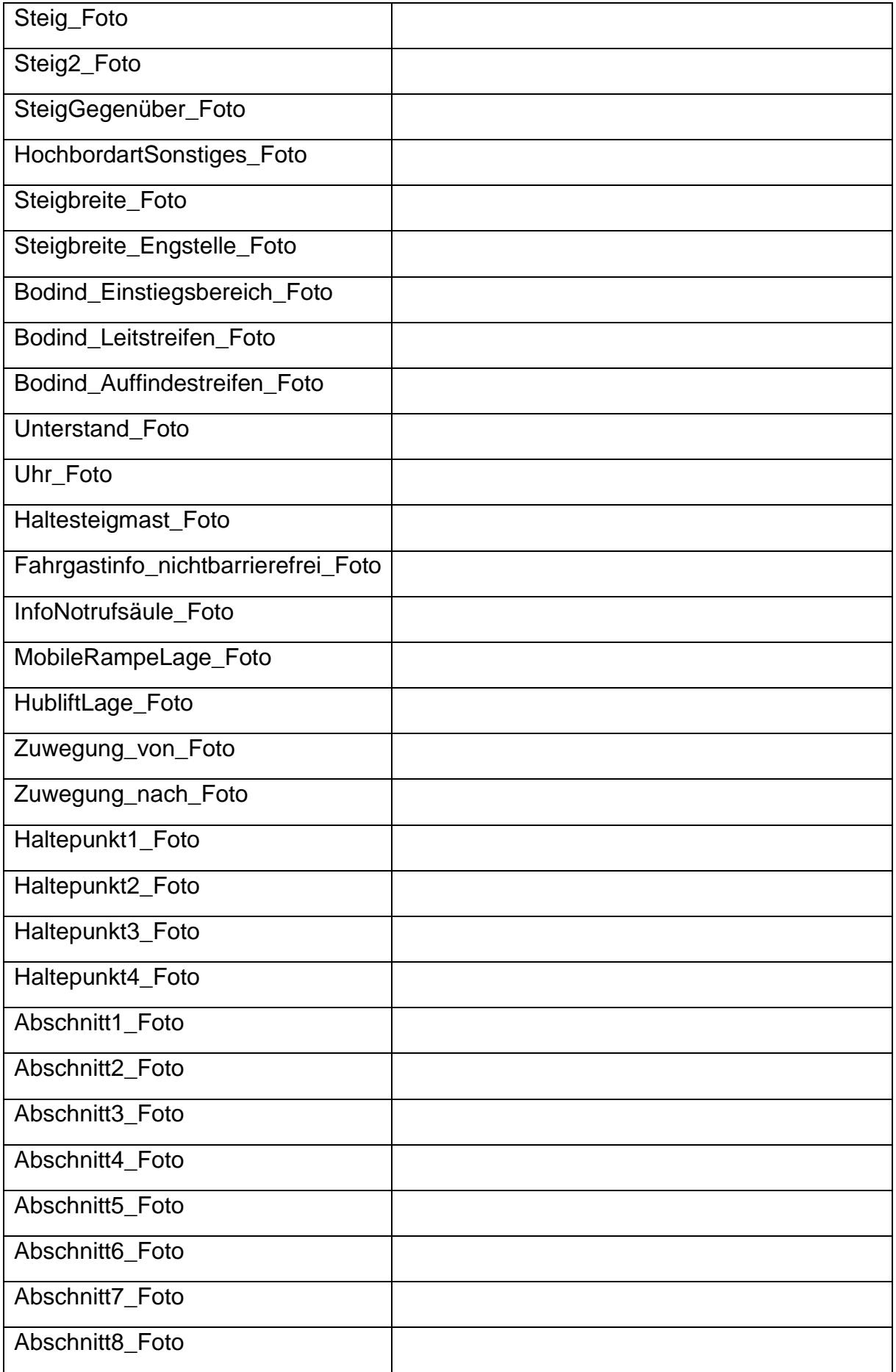

# <span id="page-16-0"></span>**3.3 Fahrradanlage**

In diesem Kapitel werden Fahrrad-Abstellmöglichkeiten beschrieben.

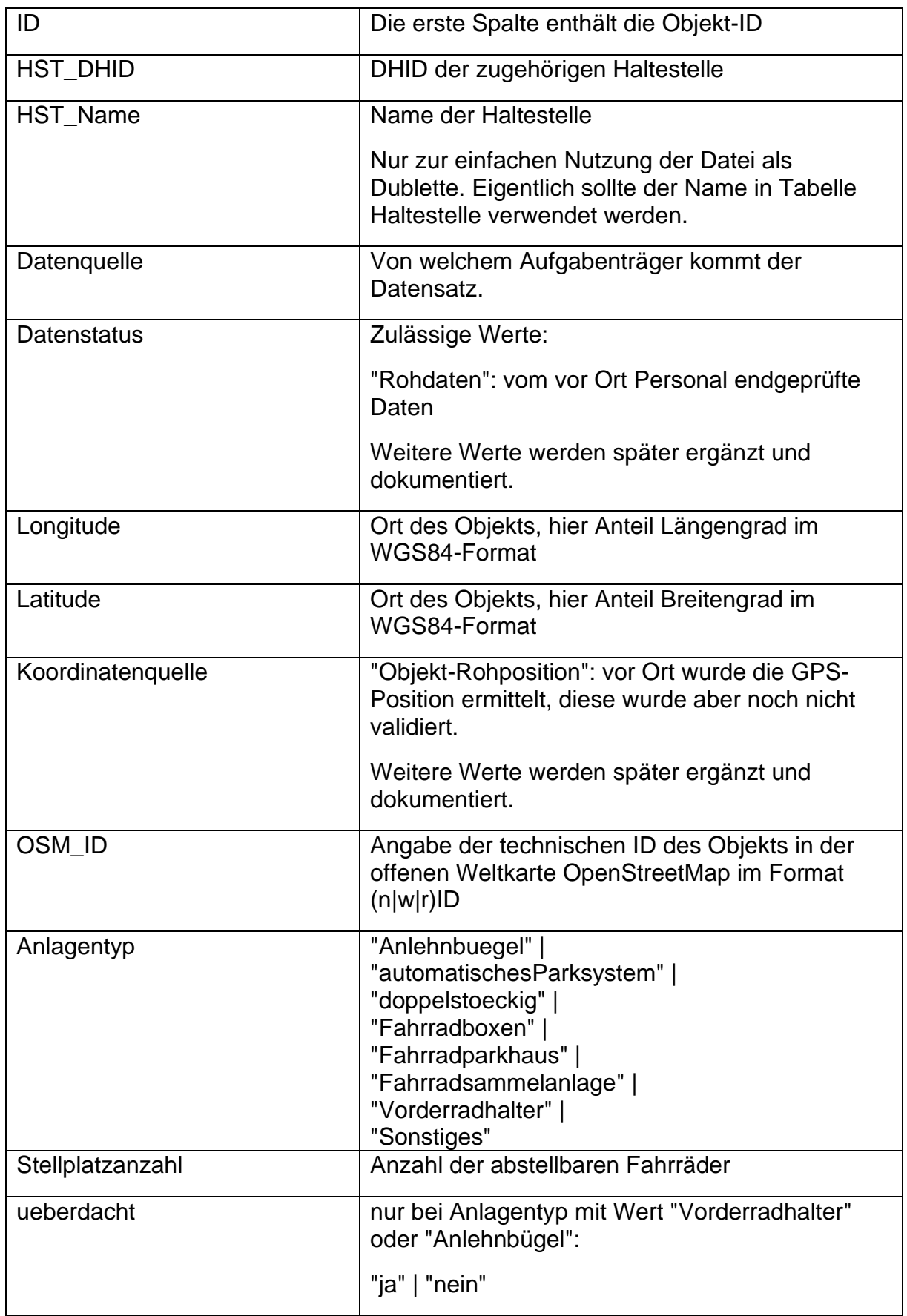

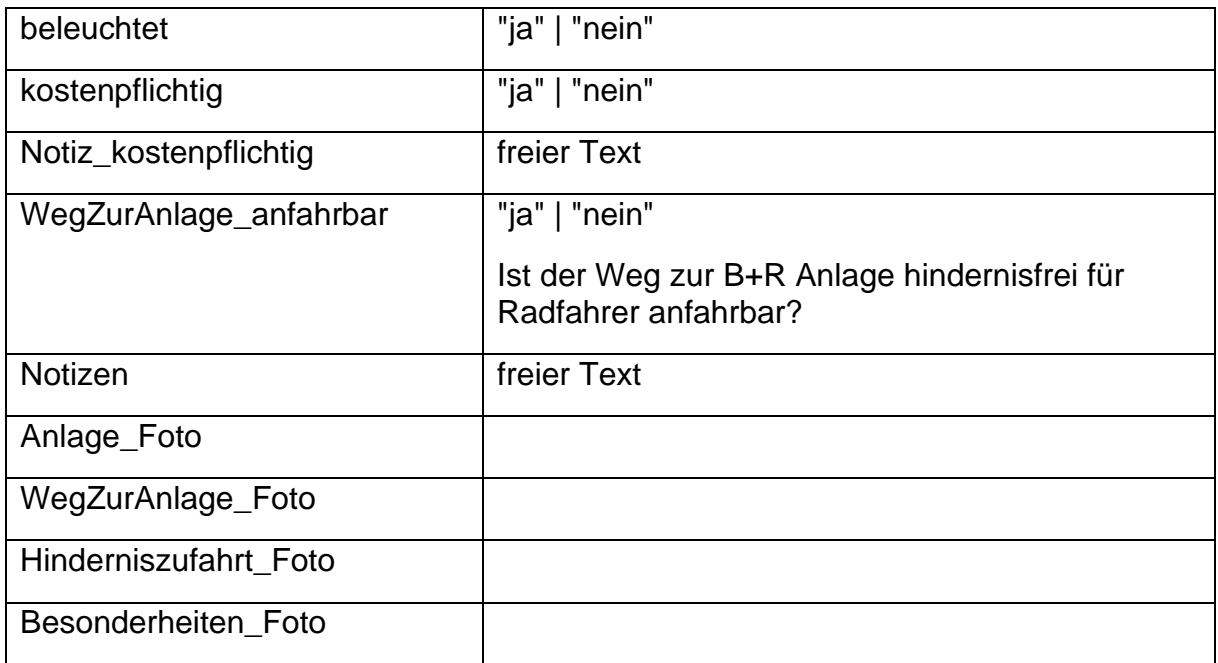

# <span id="page-17-0"></span>**3.4 Parkplatz**

In diesem Kapitel werden Parkplätze beschrieben. Dabei kann es sich sowohl um explizit ausgewiesene Park&Ride Parkplätze, wie auch ähnliche Parkplätze ohne diese Kennzeichnung handeln.

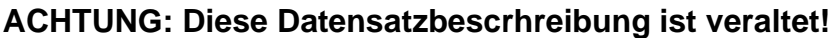

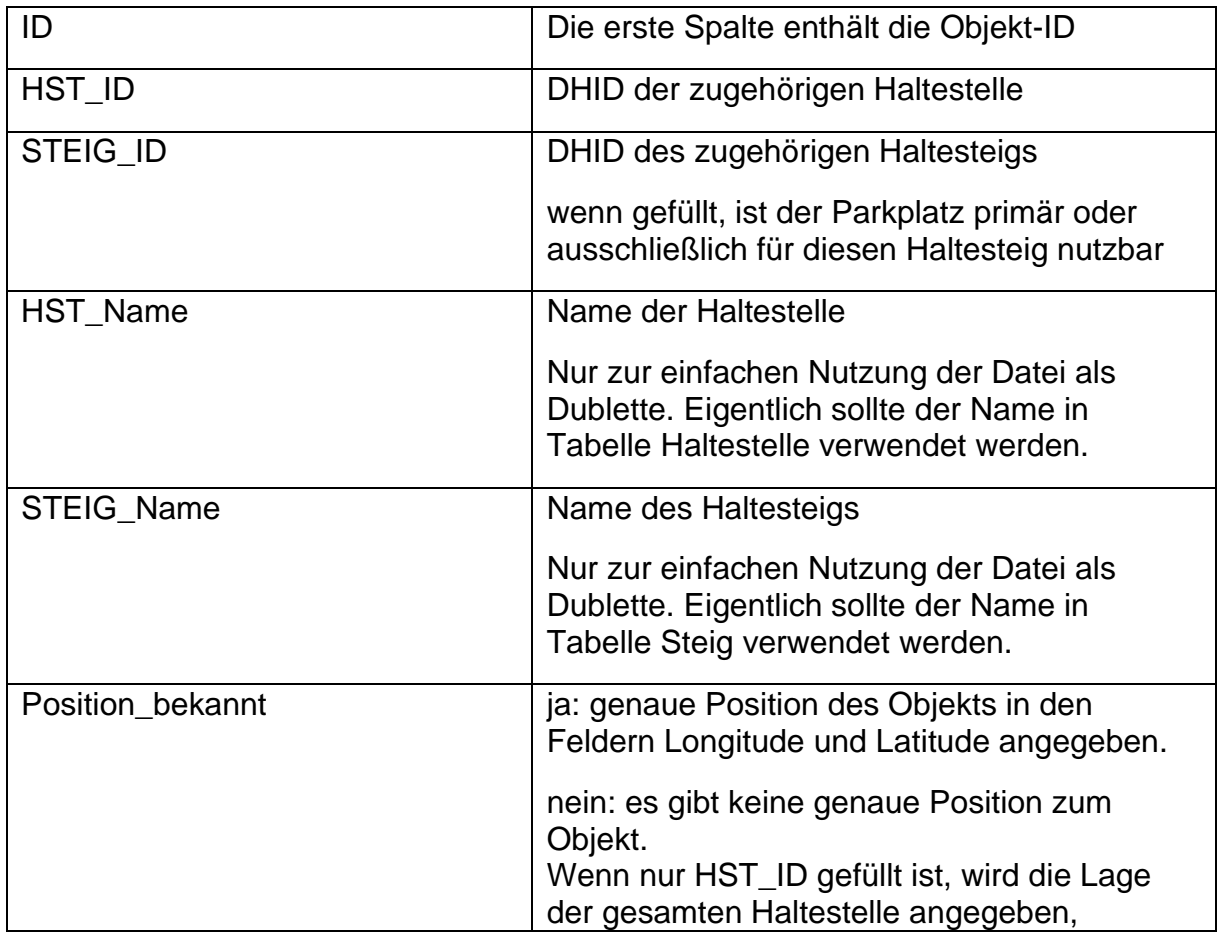

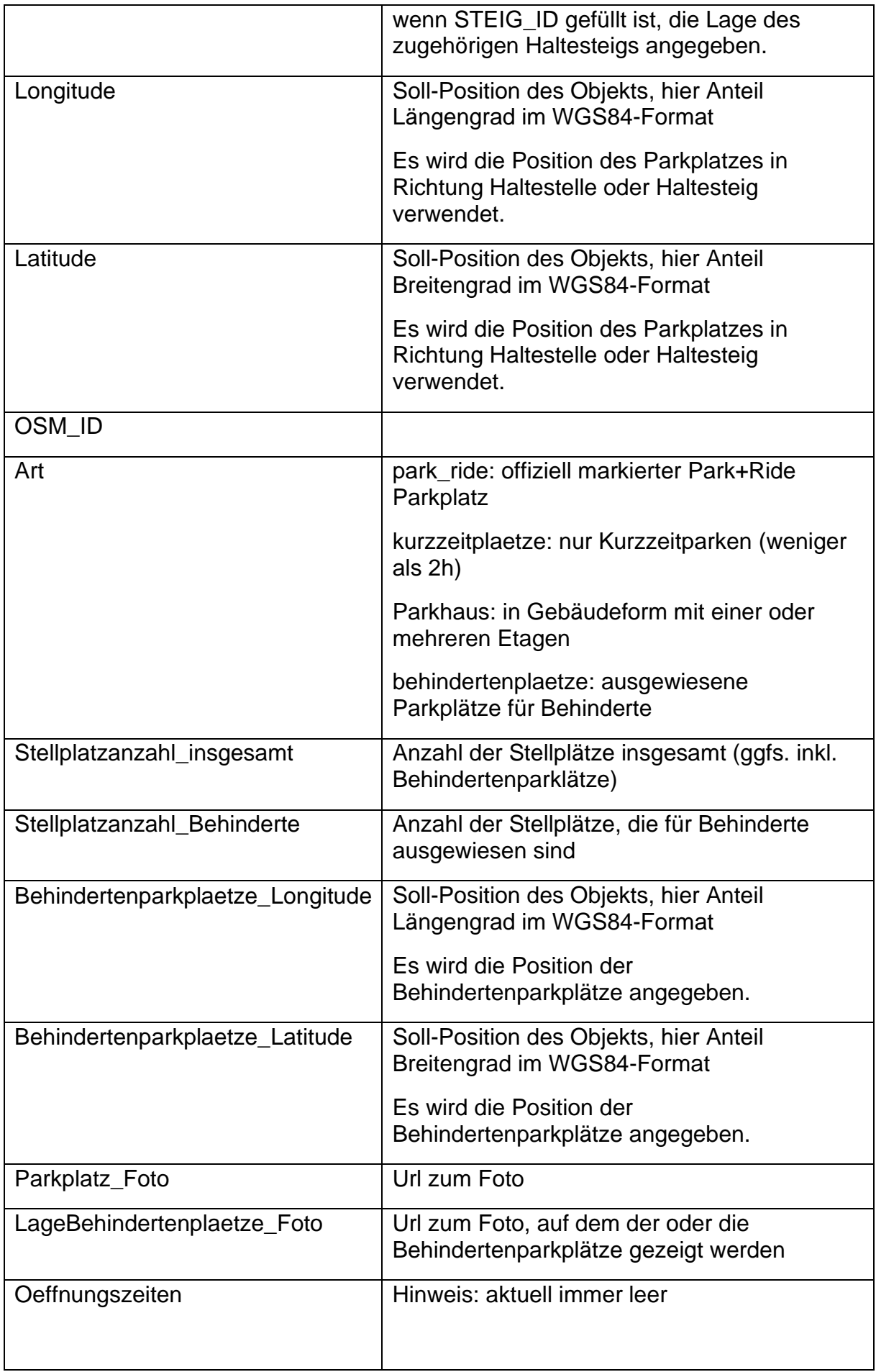

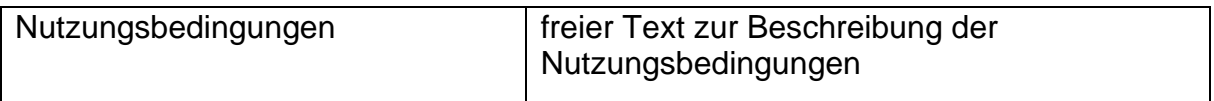

## <span id="page-20-0"></span>**3.5 Informationsstelle**

## <span id="page-20-1"></span>**3.6 Verkaufsstelle**